# **Adobe Photoshop CC 2019 Version 20 [2022]**

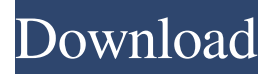

#### **Adobe Photoshop CC 2019 Version 20 Crack + Serial Key (2022)**

\* \*\*Advanced tools\*\*. These are used for complex tasks, such as cloning or creating animations. Advanced filters (see the box on the right) that are included with Photoshop and are not available on the program's default filters can be used to alter images. ## The Layers Window Adobe Photoshop opens its Layers window to help you organize your images as you work on them. When you open an image that already contains layers, Photoshop shows the Layers window by default. In the Layers window you see a thumbnail of the image and two additional thumbnails, one beneath the other, called history. Each layer thumbnail in the Layers window represents a layer in your image; a layer is a place to store all the changes you make to an image, because you can apply them to all your layers. If you have more than one layer in your image, you can create layers that are invisible so that they don't show in the Layers window. You can also hide certain layers so that they don't appear in the Layers window but still use them for making changes. ## Organizing the Layers Window You have three main ways to get to the Layers window in Photoshop: from the Layers panel (lower-right corner of the Photoshop window), from the menu bar, or from the Layers panel shortcut menu. The rest of this chapter describes how to get to the Layers window from the Layers panel and from the menus. You can choose which type of Layers panel you use by opening the Layers panel Options dialog box (see the box on the right). In either the panel or the dialog box, you can turn the display of the Layers window on and off.

#### **Adobe Photoshop CC 2019 Version 20 Crack+**

There are 2 versions of Photoshop Elements. People can buy Photoshop Elements online and download it to a computer. People can also download the "App" for iPhone, Android and iPad to edit their photos. Photoshop Elements for mobile is not available on the Mac App Store. If you don't want to download Photoshop to your computer you can buy a pocket version of Photoshop Elements and edit your photos in the free Canon app for iOS and Android devices. If you use a Mac you can download Photoshop Elements or Photoshop CC to your Mac but Photoshop Elements is only available for those who purchase a yearly subscription. In this article I am going to teach you everything you need to know about editing photos with

Photoshop Elements. How To Use Photoshop Elements If you want to edit your photos with Photoshop you will need to download the program. You don't have to buy Photoshop Elements if you're just going to be editing images. As soon as you open Photoshop Elements you're going to see these three easy steps: 1.

Load a photo from a memory card Most photo editing software will allow you to load a photo from a memory card. If it doesn't it's easy to simply do this in Photoshop Elements. 2. Set the photo resolution There are 4 options. "Original" is the original resolution of the photo. "Thumbnail" is a low resolution to save space and reduce loading time. "Medium Quality" or "High Quality" gives you the highest resolution. 3. Modify the photo There are 3 areas to modify your photo: a. Adjustment layers b. Adjustment slider c. Photo Editor The adjustments in Photoshop are called layers. You can make adjustments using a layer, you can copy a layer, and you can move or copy layers. Photoshop Elements is a lot like Photoshop. You can't really forget what you learned in Photoshop. You can apply these adjustments to multiple photos at once. You can also move your whole photo back and forth by using the freehand tools. 1. Load a photo from a memory card Open Photoshop Elements and load a photo from a memory card to start editing. The first thing you see in Photoshop Elements is a thumbnail, a low-resolution photo, which can be

dragged to where you want it in the photo 8ce3bd8656

## **Adobe Photoshop CC 2019 Version 20 Crack +**

1. Technical Field Embodiments of the present disclosure relate to installing software, and more particularly to a method and system for installing and updating software on a digital device. 2. Description of Related Art Updating software of a digital device usually requires the user to connect the digital device to a computer for downloading and updating the software. In some circumstances, the digital device is disconnected from the computer for an extended time. Therefore, if the software is incompletely downloaded and the digital device cannot be connected to the computer to complete the updating, the user cannot use the digital device to perform useful work.Q: How to use pickle module to serialize and deserialize classes in python? Are there any good resources on how to use pickle module to serialize and deserialize custom classes in python? I have a class called Rate and it is in rates.py from pickle import \* # load/store module for this class class Rate(object): def \_\_init\_(self, dtype, mat, T): self.\_dtype = dtype self.\_mat = mat self.\_T = T self.\_message = '' rate.py contains 2 functions: def load\_rate(filename): return pickle.load(open(filename, 'rb')) def rate\_to\_string(rate): string = pickle.dumps(rate) return string There's a problem in the load\_rate function, since I'm passing a class as argument. So when I want to load the rates from a file, pickle can't figure out how to instantiate this Rate class. Is there a way to convert Rates to pickles? A: class Rate(object): def \_\_init\_\_(self, dtype, mat, T): self.\_dtype = dtype self.\_mat = mat self. $T = T$  self. message = " def from pickle(self, filename):

### **What's New in the Adobe Photoshop CC 2019 Version 20?**

Newark, New Jersey Councilwoman Gayle Coakley is fighting to save the popular baseball fields at Glenora Park and has recruited pro basketball player Allen Iverson to help save the park. Coakley helped to craft a revamped version of a 2004 Newark Park Master Plan that was recently released to the public. Iverson, as a trustee of the Allen Iverson Foundation, will be heading up the \$11 million renovation project. Coakley is hoping that the relationship between Iverson and Iverson Jr. will help to save the park. "Allen is very involved with the park and he and his family have been very active and have helped out for the kids when they have been there," Coakley told ABC News. "And he has expressed to me how he wants to get involved." Coakley said the baseball fields are in need of major restoration and the relationship between Iverson and his community have proven to be a strong asset that can help to complete the project. "And he has expressed to me how he wants to get involved, and the great thing about Allen is that he is very connected in the community, he is very involved with the kids and that's the heart of the park," she said. The renovation project is set to begin in the coming months and will include the construction of a new pavilion, a new scoreboard, a baseball bullpen, new batter's eye and a two-tiered picnic area. In addition, the park will receive a brand new, up-to-date, 12,000-square-foot community center and a new 6,200-square-foot playground area. The new park is envisioned to be not just a public park but also a place where the community can come together. "The park is a special place for people to come and walk, run and play all day," Coakley said. "And the kids that used to come hang out and play ball at the park for hours have been referred to it by now as 'Rutgers' park' because it was so nice for them to come and play ball as opposed to the field that was there before."Ontario (magazine) The Ontario

Review was a magazine published in Toronto, Ontario, Canada. History and profile The Ontario Review was first published by James Campbell in 1887.

# **System Requirements For Adobe Photoshop CC 2019 Version 20:**

\*\*\*FIXED\*\*\* Heavy metal, high poly mesh! Need a horse, a sword, and a good night's rest? You'll need to drop a little coin into the game. But at this price you get more than you bargain for! First, the game is set in an over-the-top medieval fantasy world full of fun, magic, and sword fights. If that sounds right up your alley, you'll love being able to download and play this game for free!\*\*\*FIXED\*\*\* With a fun, easyto-play interface

<http://ideaboz.com/?p=30850> <http://uggla.academy/elearn/blog/index.php?entryid=2733> [http://avc-mx.com/wp-content/uploads/2022/06/Adobe\\_Photoshop\\_2021\\_Version\\_2201.pdf](http://avc-mx.com/wp-content/uploads/2022/06/Adobe_Photoshop_2021_Version_2201.pdf) <http://llrmp.com/?p=2162> [https://www.probnation.com/upload/files/2022/07/18Kpp5gUYulLW5SvpHV9\\_01\\_a4b7ede71aabc34748](https://www.probnation.com/upload/files/2022/07/18Kpp5gUYulLW5SvpHV9_01_a4b7ede71aabc347481b0aab89c10f7e_file.pdf) [1b0aab89c10f7e\\_file.pdf](https://www.probnation.com/upload/files/2022/07/18Kpp5gUYulLW5SvpHV9_01_a4b7ede71aabc347481b0aab89c10f7e_file.pdf) <https://expertsadvices.net/photoshop-cs4/> <https://earthoceanandairtravel.com/2022/06/30/photoshop-cc-2014/> <https://feimes.com/photoshop-2022-version-23-2-updated-2022/> [https://social.arpaclick.com/upload/files/2022/07/GNkxfjTsucD7p5jUlVZL\\_01\\_e3200b6ce9ae8d045544](https://social.arpaclick.com/upload/files/2022/07/GNkxfjTsucD7p5jUlVZL_01_e3200b6ce9ae8d0455441fe729b25a96_file.pdf) [1fe729b25a96\\_file.pdf](https://social.arpaclick.com/upload/files/2022/07/GNkxfjTsucD7p5jUlVZL_01_e3200b6ce9ae8d0455441fe729b25a96_file.pdf) [https://astrofiz.ro/wp-content/uploads/2022/07/Photoshop\\_2022\\_Version\\_230\\_Updated\\_2022.pdf](https://astrofiz.ro/wp-content/uploads/2022/07/Photoshop_2022_Version_230_Updated_2022.pdf) <http://jwbotanicals.com/adobe-photoshop-2021-version-22-5-1/> <https://evol.ai/dgex/index.php/advert/adobe-photoshop-2021-version-22-3-1-march-2022/> <https://roundabout-uk.com/photoshop-cc-latest/> <http://findmallorca.com/photoshop-cc-2019-version-20-updated/> [https://www.realvalueproducts.com/sites/realvalueproducts.com/files/webform/adobe-photoshop](https://www.realvalueproducts.com/sites/realvalueproducts.com/files/webform/adobe-photoshop-express.pdf)[express.pdf](https://www.realvalueproducts.com/sites/realvalueproducts.com/files/webform/adobe-photoshop-express.pdf) <http://www.meselal.com/?p=17477> [https://www.mymbbscollege.com/wp-content/uploads/2022/07/Photoshop\\_CC\\_2019\\_Version\\_20.pdf](https://www.mymbbscollege.com/wp-content/uploads/2022/07/Photoshop_CC_2019_Version_20.pdf) <https://www.iltossicoindipendente.it/2022/07/01/adobe-photoshop-2021-version-22-0-0-final-2022/> [http://lifemyway.online/wp-content/uploads/2022/07/Photoshop\\_2020\\_version\\_21.pdf](http://lifemyway.online/wp-content/uploads/2022/07/Photoshop_2020_version_21.pdf) [https://houstonhousepc.com/wp-content/uploads/2022/07/Adobe\\_Photoshop\\_2022\\_version\\_23.pdf](https://houstonhousepc.com/wp-content/uploads/2022/07/Adobe_Photoshop_2022_version_23.pdf)